## **Infrastructure - Bug #2152**

## **Python date handling is locale specific**

2011-12-29 17:22 - Dave Vieglais

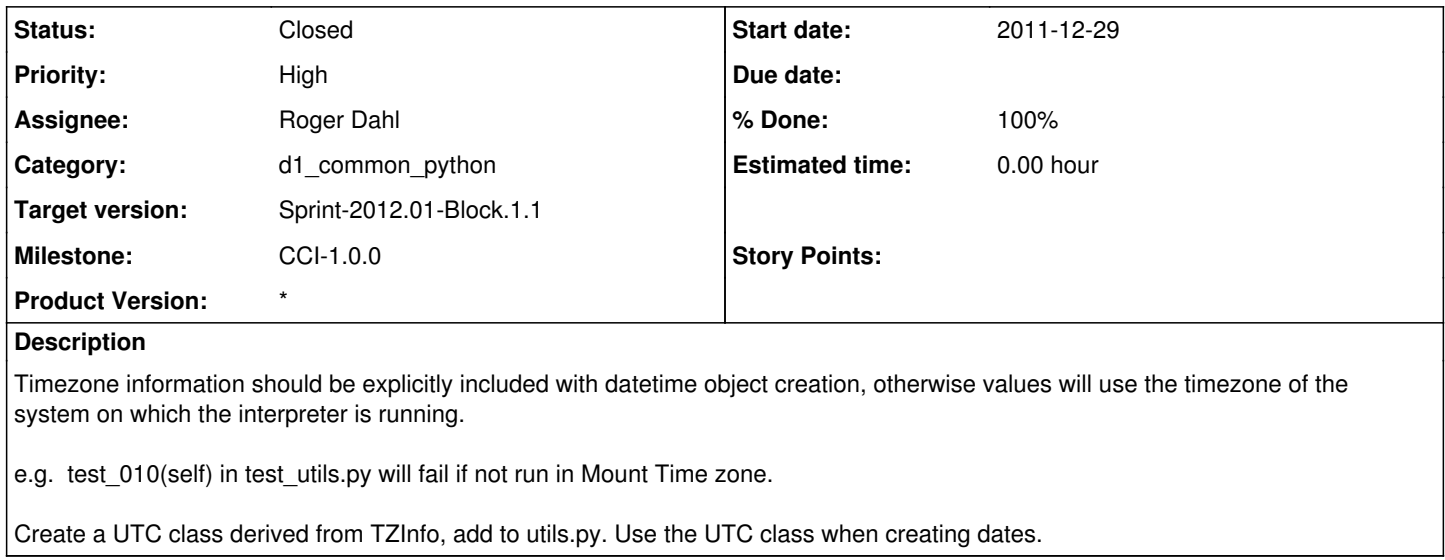

## **History**

## **#1 - 2012-01-10 05:27 - Roger Dahl**

*- Status changed from New to Closed*